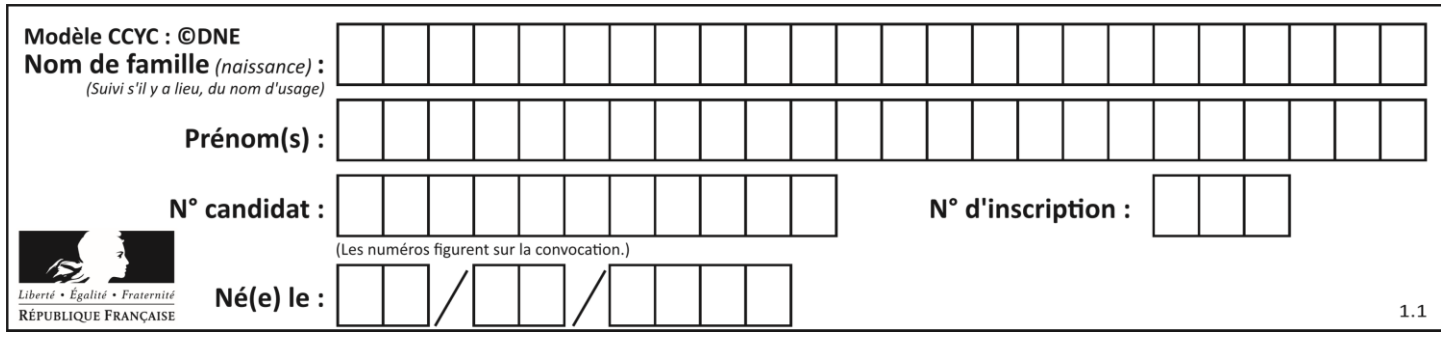

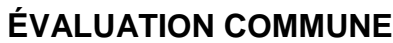

**CLASSE :** Première

**VOIE :** ☒ Générale ☐ Technologique ☐ Toutes voies (LV)

**ENSEIGNEMENT : spécialité Numérique et Sciences Informatiques (NSI)**

**DURÉE DE L'ÉPREUVE :** 02 h 00

**Niveaux visés (LV) :** LVA LVB

**Axes de programme :**

**CALCULATRICE AUTORISÉE :** ☐Oui ☒ Non

**DICTIONNAIRE AUTORISÉ :** ☐Oui ☒ Non

☒ Ce sujet contient des parties à rendre par le candidat avec sa copie. De ce fait, il ne peut être dupliqué et doit être imprimé pour chaque candidat afin d'assurer ensuite sa bonne numérisation.

 $\Box$  Ce sujet intègre des éléments en couleur. S'il est choisi par l'équipe pédagogique, il est nécessaire que chaque élève dispose d'une impression en couleur.

☐ Ce sujet contient des pièces jointes de type audio ou vidéo qu'il faudra télécharger et jouer le jour de l'épreuve.

**Nombre total de pages :** 19

L'épreuve consiste en 42 questions, rangées en 7 thèmes.

Pour chaque question, le candidat gagne 3 points s'il choisit la bonne réponse, perd 1 point s'il choisit une réponse fausse. S'il ne répond pas ou choisit plusieurs réponses, il ne gagne ni ne perd aucun point.

Le total sur chacun des 7 thèmes est ramené à 0 s'il est négatif.

La note finale s'obtient en divisant le total des points par 6,3 et en arrondissant à l'entier supérieur.

## **Le candidat indique ses réponses aux questions en pages 2 et 3.**

**Seules les pages 1 à 4 sont rendues par le candidat à la fin de l'épreuve, pour être numérisées.**

Les questions figurent sur les pages suivantes.

**G1SNSIN05132**

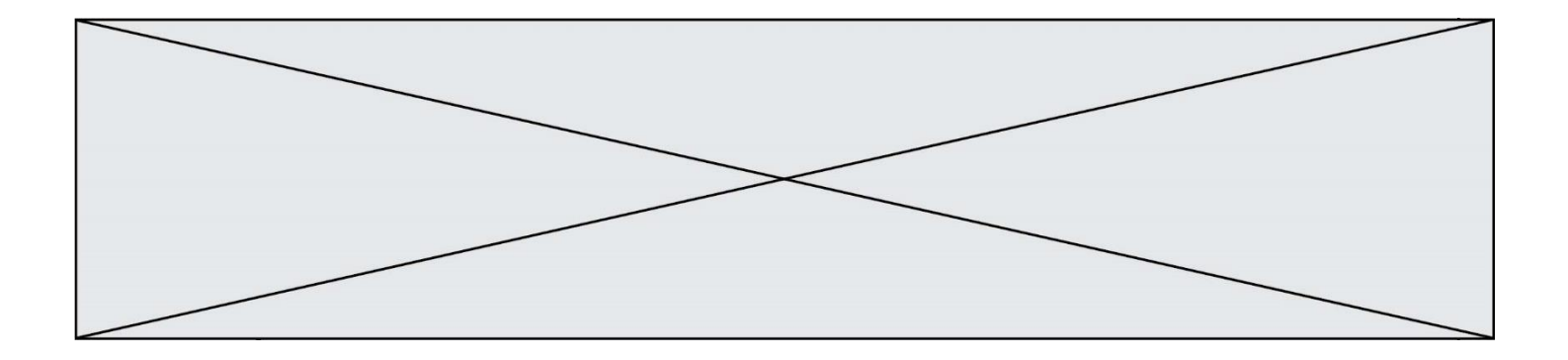

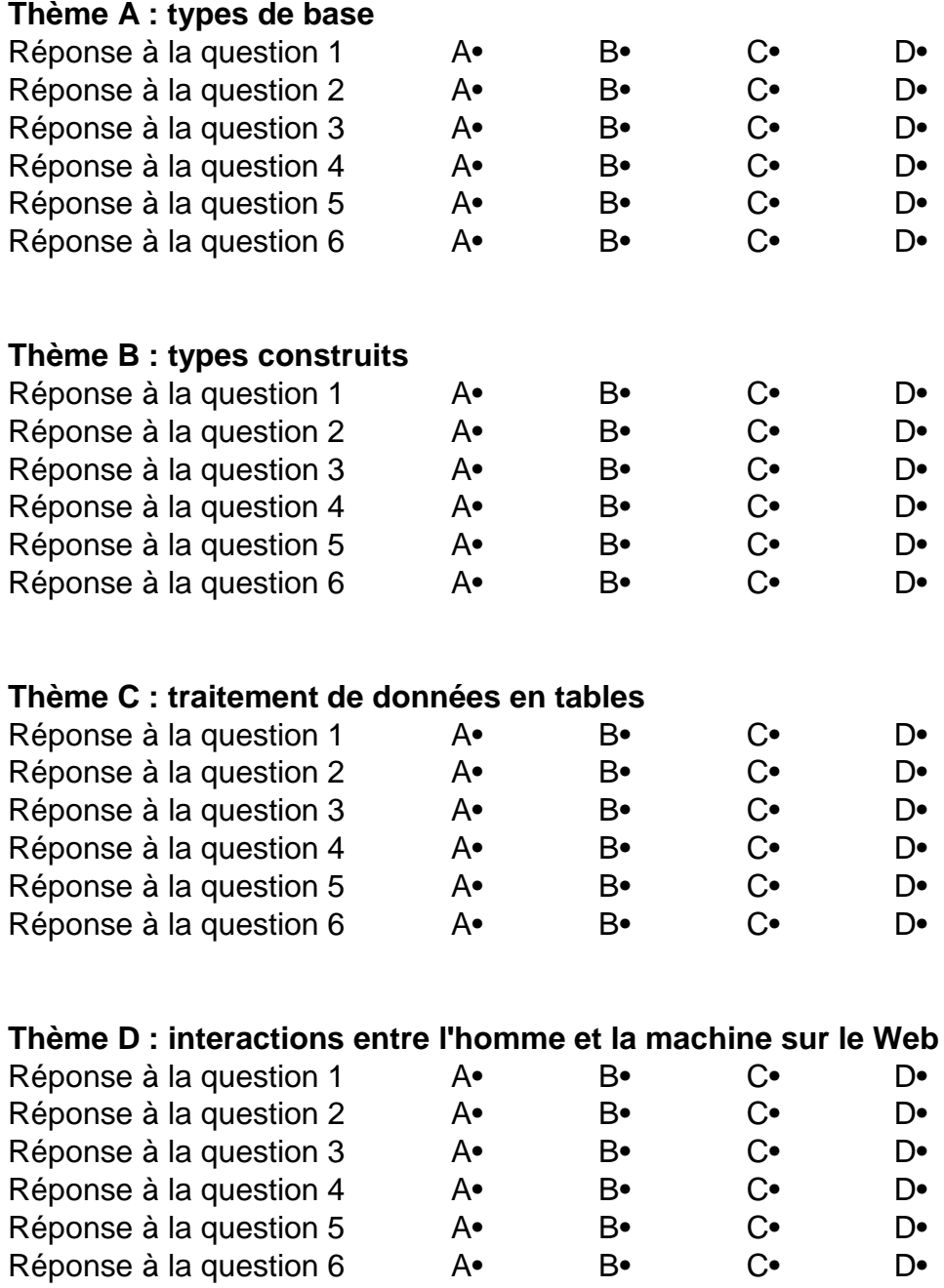

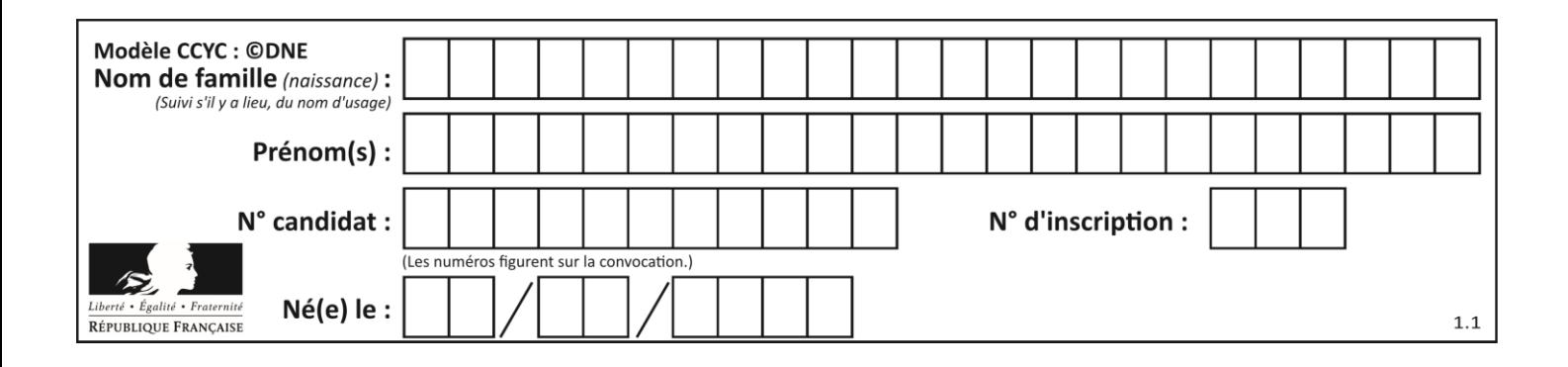

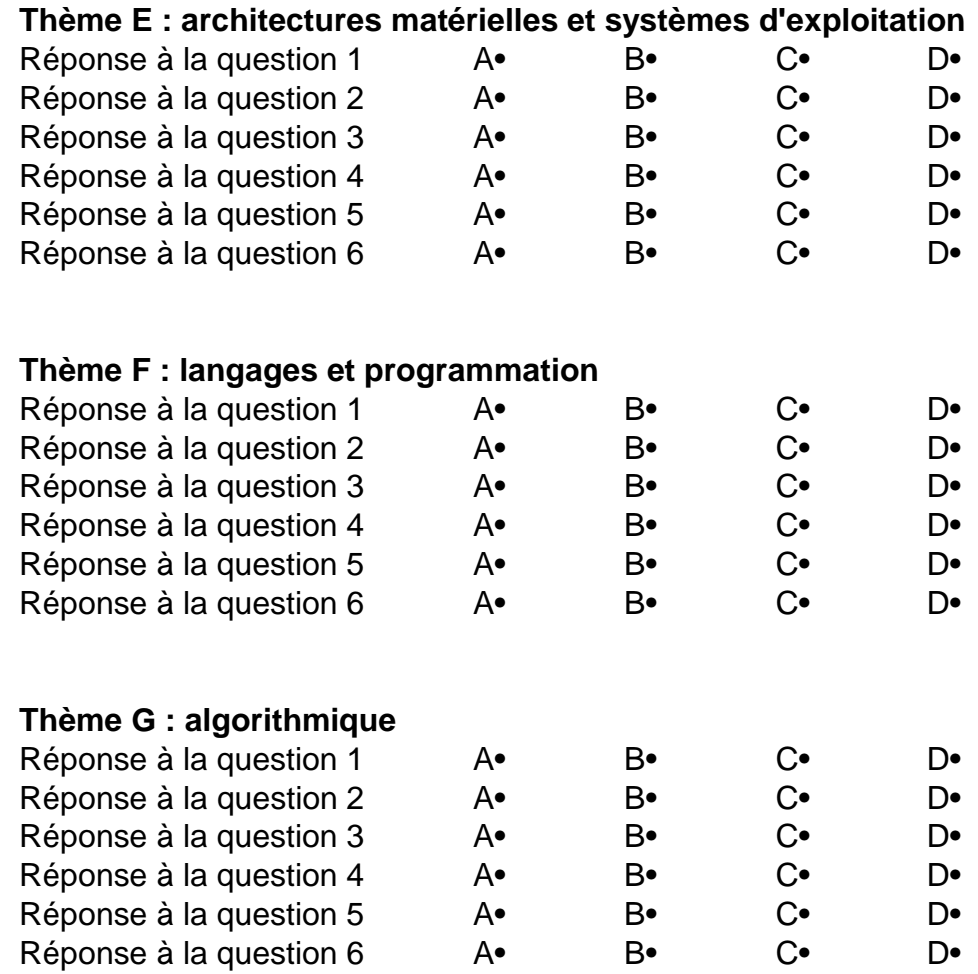

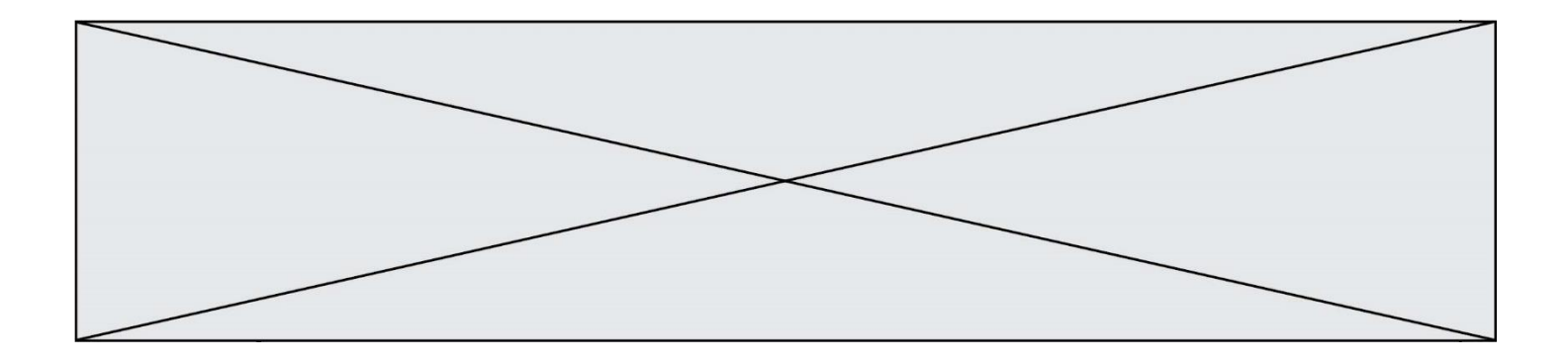

**G1SNSIN05132**

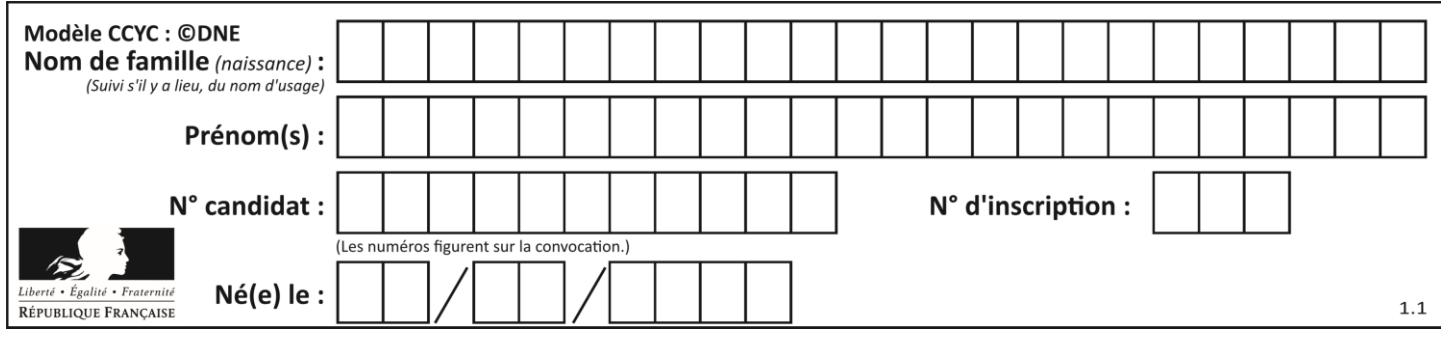

# **Thème A : types de base**

## **Question A.1**

Quel est le nombre minimum de bits qui permet de représenter les 26 lettres majuscules de l'alphabet ? *Réponses*

- A 4
- B 5
- C 25
- D 26

## **Question A.2**

Quel est le plus grand entier positif (non signé) représentable en binaire sur 2 octets (c'est-à-dire 16 bits) ?

## **Réponses**

A  $2^{15}-1$  $B$ 215 C  $2^{16} - 1$  $D = 2^{16}$ 

## **Question A.3**

Si A et B sont des variables booléennes, laquelle de ces expressions booléennes est équivalente  $\land$  (not A) or B?

## *Réponses*

A (A and B) or (not A and B) B (A and B) or (not A and B) or (not A and not B) C (not A and B) or (not A and not B) D (A and B) or (not A and not B)

**Question A.4** Parmi les quatre expressions suivantes, laquelle s'évalue en True ?

- A False and (True and False)
- B False or (True and False)
- C True and (True and False)
- D True or (True and False)

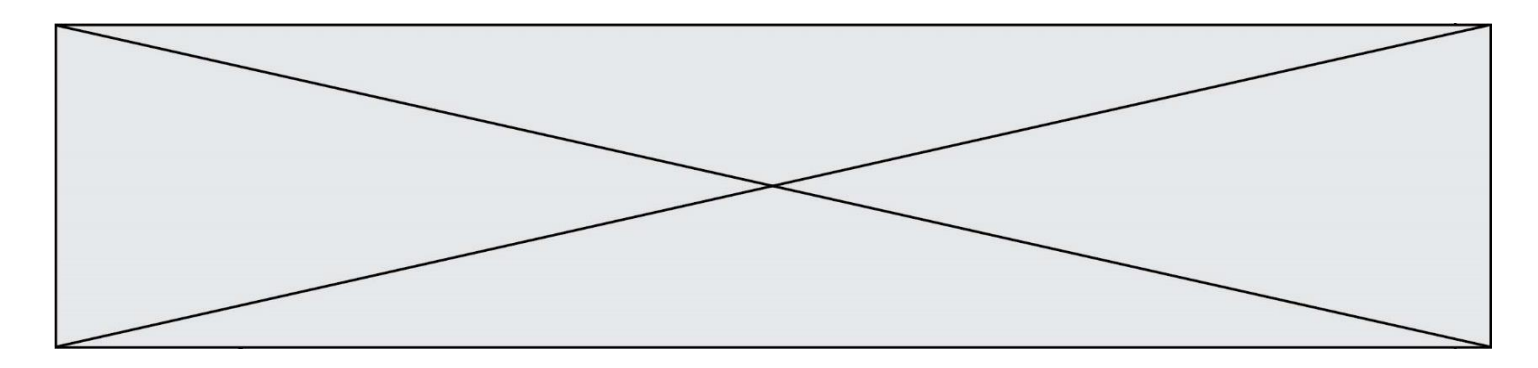

## **Question A.5**

Dans le bloc <head> d'un fichier HTML, afin d'encoder les caractères avec le standard Unicode/UTF-8 on insère la ligne :

```
<meta http-equiv="Content -Type" content="text/html; charset=UTF-8">
```
Pourquoi cela ?

## *Réponses*

- A UTF-8 est l'encodage Linux
- B ASCII est une vieille norme, il est temps d'en changer
- C UTF-8 est une norme conçue pour permettre un affichage correct des caractères spéciaux sur tout système d'exploitation
- D UTF-8 est un encodage qui protège mieux contre le piratage informatique

#### **Question A.6**

Quelle est la représentation en binaire de l'entier 64 sur un octet ?

- A 0101 0000
- B 1100 0100
- C 0100 0000
- D 0000 1100

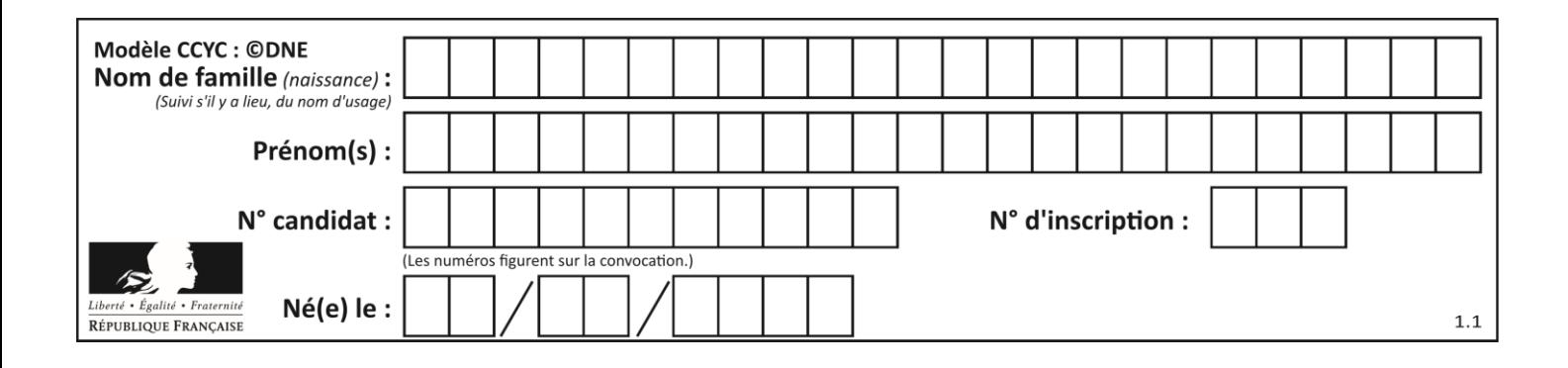

## **Thème B : types construits**

## **Question B.1**

On construit une matrice par compréhension :

 $M = [$  [i\*j for j in range(4)] for i in range(4) ]

Laquelle des conditions suivantes est-elle vérifiée ?

#### **Réponses**

 $A \quad M[4][4] = 16$  $B \qquad M[0][1] == 1$ C  $M[2][3] == 6$  $D \quad M[1][2] == 3$ 

#### **Question B.2**

Quelle est la valeur de :

```
[x - y for x in range(4) for y in range(3) if x > y]
```
#### *Réponses*

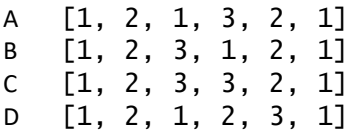

## **Question B.3**

Quelle expression Python a pour valeur la liste [1, 3, 5, 7, 9, 11]?

#### **Réponses**

A  $[2^*i - 1$  for i in range $(6)]$ B  $[2 \cdot i + 1$  for i in range(6)] C  $[2 \times i + 1$  for i in range(5)] D  $[2 \times i - 1$  for i in range(7)]

## **Question B.4**

Quel est le résultat de l'évaluation de l'expression Python suivante ?

 $[n * n$  for n in range(10) ]

#### *Réponses*

A [0, 1, 4, 9, 16, 25, 36, 49, 64, 81] B [0, 1, 4, 9, 16, 25, 36, 49, 64, 81, 100] C [0, 2, 4, 8, 16, 32, 64, 128, 256, 512] D [0, 2, 4, 8, 16, 32, 64, 128, 256, 512, 1024]

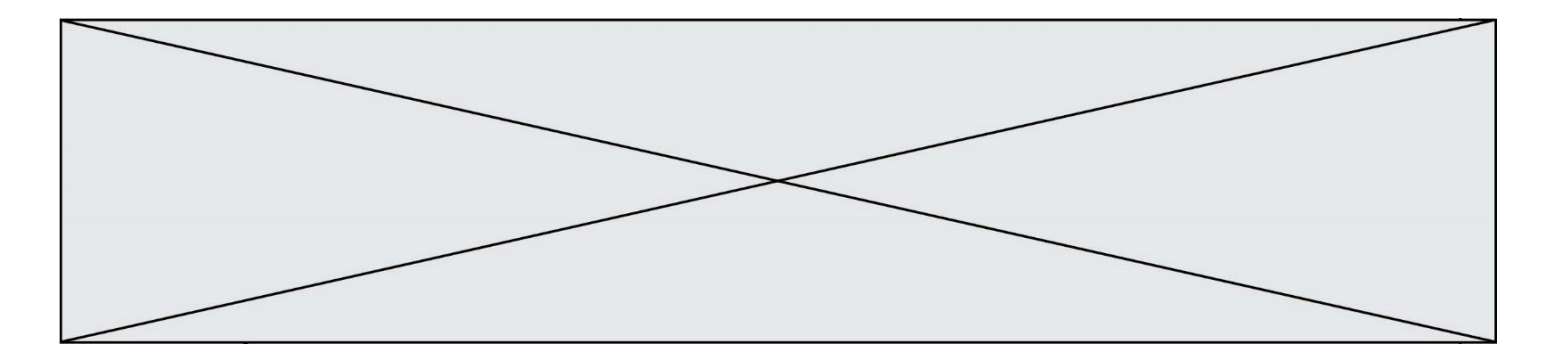

**Question B.5**

```
On définit tableau = [[1, 2, 3], [4, 5, 6], [7, 8, 9]]. Quelle est la valeur de 
tableau[2][1] ?
Réponses
A 2
```
 $\begin{matrix} B & 4 \\ C & 6 \end{matrix}$  $\begin{matrix} C & 6 \\ D & 8 \end{matrix}$ 

 $\overline{D}$ 

## **Question B.6**

On considère le code suivant :

t = [0, 3, 5, 7, 9] t[9] = 3 + t[5]

Que vaut t à la fin de son exécution ?

## **Réponses**

A [0, 3, 5, 7, 9] B [0, 3, 5, 7, 9, 3] C [0, 3, 5, 7, 9, 8]

D l'exécution déclenche une erreur

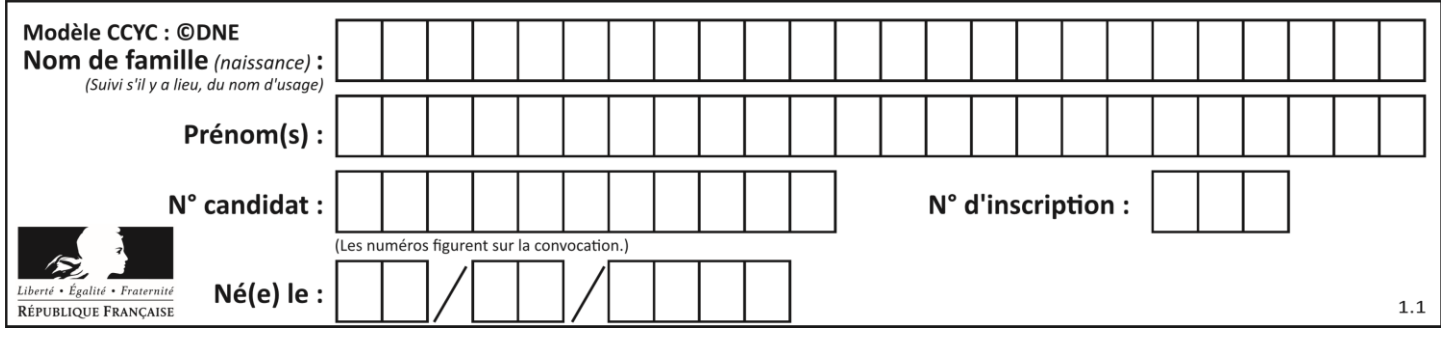

# **Thème C : traitement de données en tables**

## **Question C.1**

Quel type de fichier est le plus adapté au traitement des données?

#### **Réponses**

- A PNG
- B PDF
- C CSV
- D DOC

## **Question C.2**

On définit la variable suivante :  $lettres = { "a": 1, "b": 2, "c": 3}.$ Quelle est la valeur de l'expression list(lettres.keys()) ?

## *Réponses*

A [a,b,c] B [1,2,3]  $C =$ ["a", "b", "c"] D {"a": 1, "b": 2, "c": 3}

## **Question C.3**

Les données clients d'une entreprise sont stockées dans un fichier csv. Afin de les importer, on effectue une lecture séquentielle de ce fichier par ligne. On affecte à la variable ligne le contenu d'une ligne de ce fichier. La variable c est alors définie ainsi :

ligne = "dupont;arnaud;245862;france"  $c = 1$ igne.split(;)

Que contient cette variable C ?

#### *Réponses*

```
A "dupontarnaud245862france"
B ["dupont", "arnaud", "245862", "france"]
C<sub>3</sub>D "dupont"
```
**Question C.4** Qu'est-ce qu'un fichier CSV ?

- A une librairie Python permettant l'affichage des images
- B un utilitaire de traitement d'image
- C un format d'image
- D un format de données

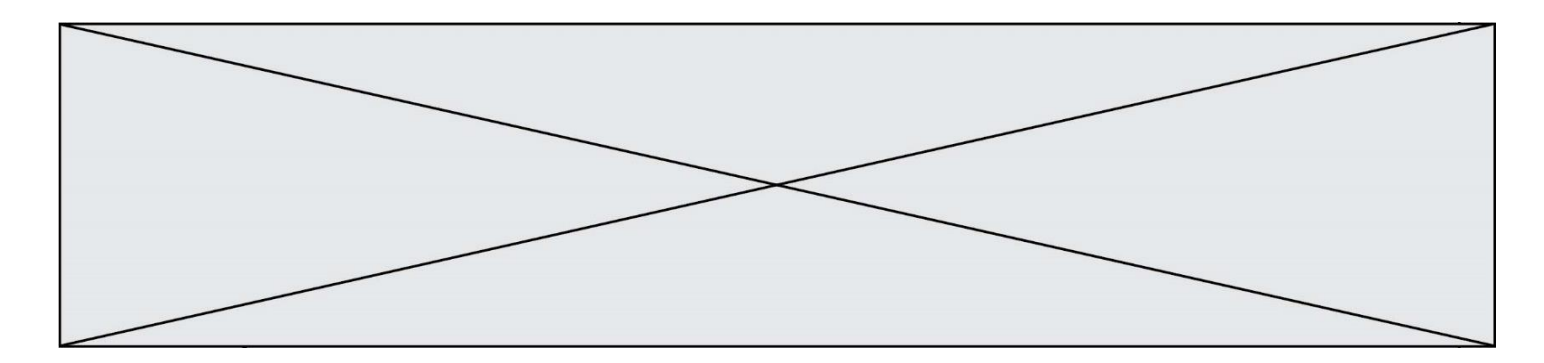

## **Question C.5**

On définit :

contacts = { 'Toto': 'toto@nsi.fr', 'Chloé': 'chloe@nsi.com', 'Paul': 'paul@nsi.net', 'Clémence': 'clemence@nsi.org' }

Parmi les propositions suivantes, laquelle est exacte ?

#### **Réponses**

A 'Chloé' est une **valeur** de la variable contacts

- B 'Chloé' est une **clé** de la variable contacts
- C 'Chloé' est un **attribut** de la variable contacts
- D 'Chloé' est un **champ** de la variable contacts

#### **Question C.6**

Laquelle de ces listes de chaînes de caractères est triée en ordre croissant ? *Réponses*

```
A ['Chat', 'Chien', 'Cheval', 'Cochon']
B ['Chat', 'Cheval', 'Chien', 'Cochon']
C ['Chien', 'Cheval', 'Cochon', 'Chat']
D ['Cochon', 'Chien', 'Cheval', 'Chat']
```
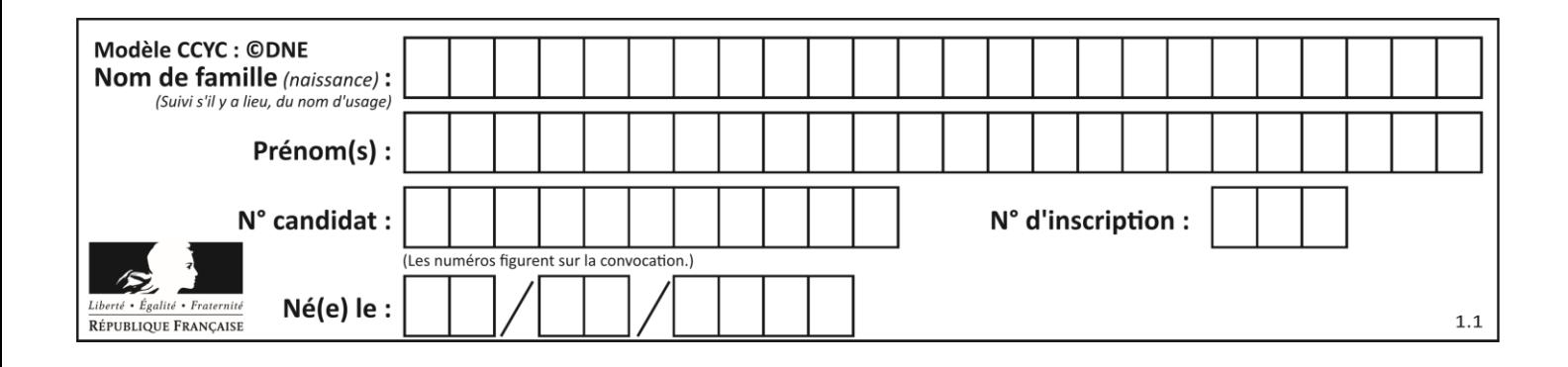

# **Thème D : interactions entre l'homme et la machine sur le Web**

## **Question D.1**

On considère l'extrait suivant d'une page web d'un site de vente en ligne.

```
<form id="fmCreerCommande" name="fmCreerCommande" action="gestion.php" 
method="post">
  <input type="HIDDEN" name="reference" value="F1245">
  <label for="quantite" class="dropdown">Quantité :</label>
  <select name="quantite" autocomplete="off" id="quantite" 
class="dropdown">
    <option value="1" selected>1</option>
    <option value="2">2</option>
    <option value="3">3</option>
  </select>
  <div id="btnMulti" class="clValidBtn">
    <input type="button" value="Ajouter" class="btn" 
onclick="ajouterProduit()">
  </div>
</form>
```
Quelle est la méthode utilisée pour transmettre les informations saisies dans ce formulaire ?

## **Réponses**

- A La méthode HIDDEN
- B La méthode GET
- C La méthode POST
- D La méthode SELECT

## **Question D.2**

Parmi les quatre propositions suivantes, laquelle est la seule à correspondre à un entête correct de formulaire d'une page HTML ?

#### **Réponses**

- A <form method="formulaire.php" action="submit">
- B <form method="post" action=onclick()>
- C <form method="get" action="arret.php">
- D <form method="post" action=arret.php>

## **Question D.3**

Quelle est la fonction principale d'un fichier CSS ?

- A Définir le style d'une page web
- B Assurer l'interaction entre une page web et l'utilisateur
- C Créer une page web dynamique
- D Créer un bouton dans une page web

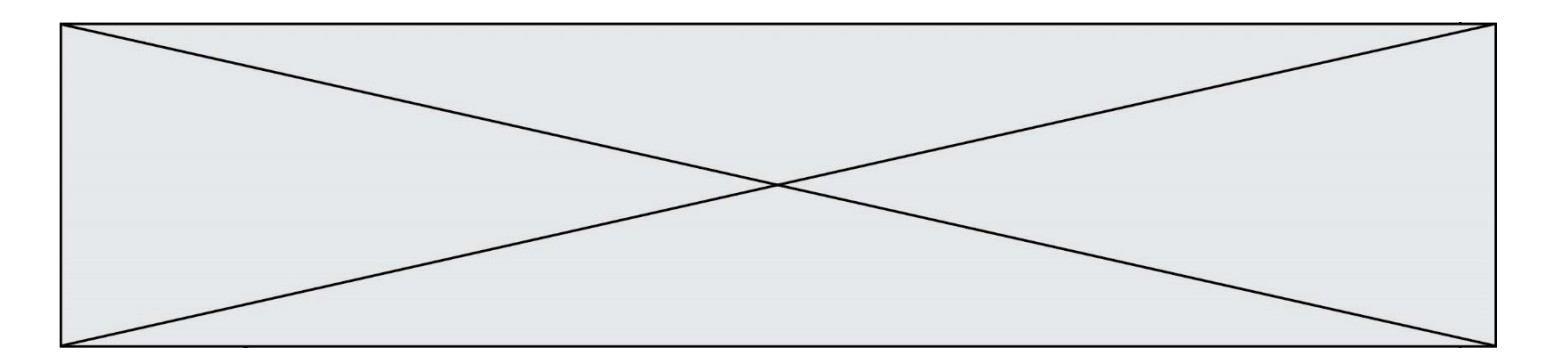

### **Question D.4**

Dans le contexte du Web, qu'est-ce qu'une transmission chiffrée ? *Réponses*

- A une transmission optimisée pour les grands nombres
- B une transmission sous forme binaire
- C une transmission d'informations cryptées
- D une transmission facturée proportionnellement à la taille du message

#### **Question D.5**

Quelle est la machine qui va exécuter un programme JavaScript inclus dans une page HTML ? *Réponses*

- A la machine de l'utilisateur sur laquelle s'exécute le navigateur Web
- B le serveur Web sur lequel est stockée la page HTML
- C la machine de l'utilisateur ou du serveur, selon celle qui est la plus disponible
- D la machine de l'utilisateur ou du serveur, suivant la confidentialité des données manipulées

#### **Question D.6**

Dans une page HTML, lequel de ces codes permet la présence d'un bouton qui appelle la fonction javascript afficher\_reponse() lorsque l'utilisateur clique dessus ?

- A <a href="afficher\_reponse()">Cliquez ici</a>
- B <br/>button if\_clicked="afficher\_reponse()">Cliquez ici</button>
- C <button value="Cliquez ici"><a> afficher\_reponse()</a></button>
- D <br/>  $\leq$   $\leq$   $\$

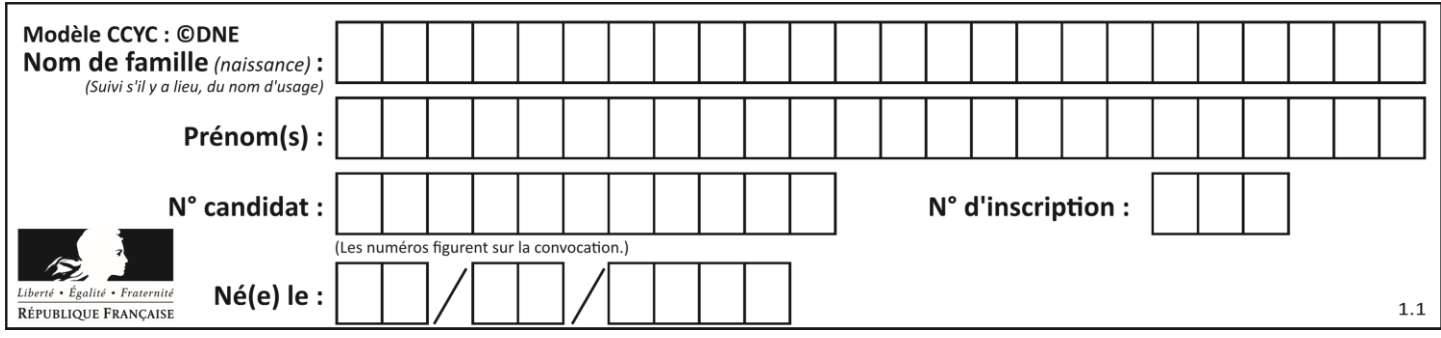

# **Thème E : architectures matérielles et systèmes d'exploitation**

## **Question E.1**

Dans un ordinateur, que permet de faire la mémoire vive ?

## **Réponses**

- A Stocker les données de façon permanente
- B Afficher les informations sur l'écran
- C Réaliser les calculs
- D Stocker les données de façon temporaire

## **Question E.2**

Sachant que hibou est un fichier présent dans le répertoire courant, quel est l'effet de la commande suivante : mv hibou chouette

## *Réponses*

- A déplacer le fichier hibou dans le répertoire chouette
- B ajouter le contenu du fichier hibou à la fin du fichier chouette
- C renommer le fichier hibou en chouette
- D créer le fichier chouette, copie du fichier hibou

## **Question E.3**

Que peut-on dire du système de fichiers, suite à l'exécution des commandes suivantes ?

```
% ls
          flottant.py readme.md
% mkdir foo
% mv *.py foo
```
## *Réponses*

- A les fichiers entier.py, flottant.py, et foo ont été déplacés dans le répertoire de l'utilisateur
- B l'utilisateur foo est propriétaire des fichiers entier.py et flottant.py
- C le répertoire foo contient le résultat de l'exécution des deux fichiers entier.py et flottant.py
- D le répertoire foo contient deux fichiers d'extension .py

## **Question E.4**

Parmi les affirmations suivantes, laquelle est vraie ? *Réponses*

- A la mémoire RAM est une mémoire accessible en lecture seulement
- B la mémoire RAM est une mémoire accessible en écriture seulement
- C la mémoire RAM est une mémoire accessible en lecture et en écriture
- D la mémoire RAM permet de stocker des données après extinction de la machine

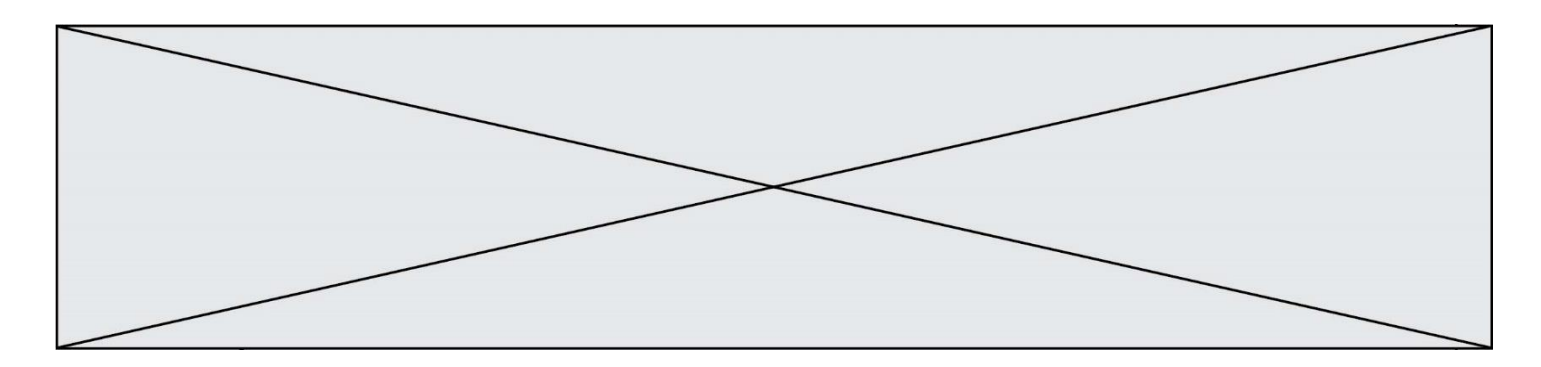

## **Question E.5**

Quel composant électronique, inventé vers le milieu du 20<sup>e</sup> siècle, a permis le développement des ordinateurs actuels ?

## *Réponses*

- A le condensateur
- B la résistance<br>C le transistor
- le transistor
- D la diode

## **Question E.6**

On réalise une petite station météo. Quel composant est un capteur ?

- A l'afficheur LCD
- B l'écran de l'ordinateur
- C la LED
- D le thermomètre

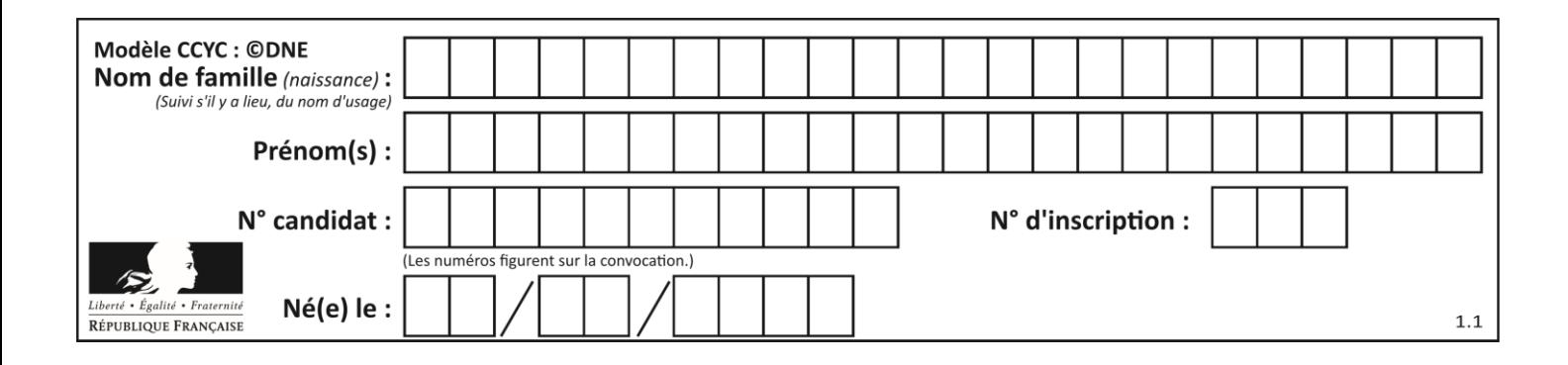

# **Thème F : langages et programmation**

## **Question F.1**

On a défini une fonction somme qui doit calculer la somme des éléments de la liste passée en argument de la façon suivante :

```
def somme(L):
  s = L[0]for i in range(len(L)):
    s = s + L[i]return s
```
Cette fonction a été mal programmée. Quel appel parmi les suivants permet de mettre en évidence son incorrection ?

## **Réponses**

```
A somme([0,0,0,0])
B somme([0,1,2,3])
```
- C somme([0,3,2,1])
- D somme([3,2,1,0])

## **Question F.2**

On définit :

```
def f(a,m):
  i = 1n = 0while n \leq m:
    i = i * an = n + 1return i
```
Quelle est la valeur renvoyée par l'appel  $f(2,4)$  ?

- A 8
- B 16
- C 32
- D 64

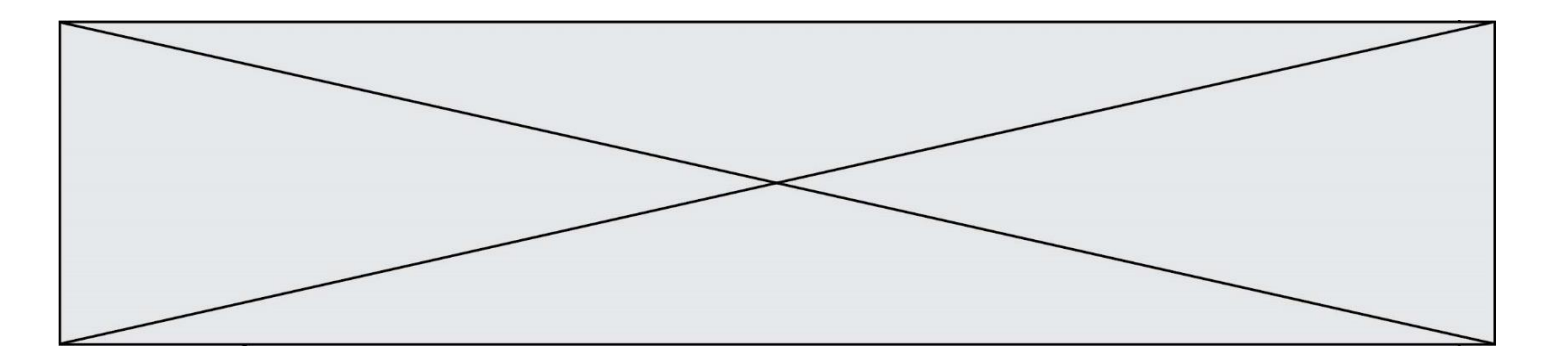

## **Question F.3**

On considère le code suivant

```
def moyenne(notes):
  somme = 0for cpt in range(len(notes)): 
     .... 
  m = somme/len(notes)return m
```
Par quoi remplacer la ligne en pointillée pour que cette fonction calcule la moyenne d'une liste de nombres ?

#### **Réponses**

- A somme = somme + notes[cpt]
- B somme = notes[cpt]
- C somme = cpt
- D somme = somme + cpt

## **Question F.4**

Quelle est la valeur de la variable n à la fin de l'exécution du script ci-dessous ?

n and  $\epsilon$  = 1 while n != 20:  $n = n + 2$ 

#### **Réponses**

A 1

B 20

C 22

D le programme ne termine pas, la boucle tourne indéfiniment

#### **Question F.5**

Quelle est la valeur de la variable x à la fin de l'exécution du script suivant :

def  $f(x)$ :  $x = x + 1$ return  $x + 1$ 

 $x = 0$  $f(x+1)$ 

```
A 0
```
- B 1
- C 2
- D 3

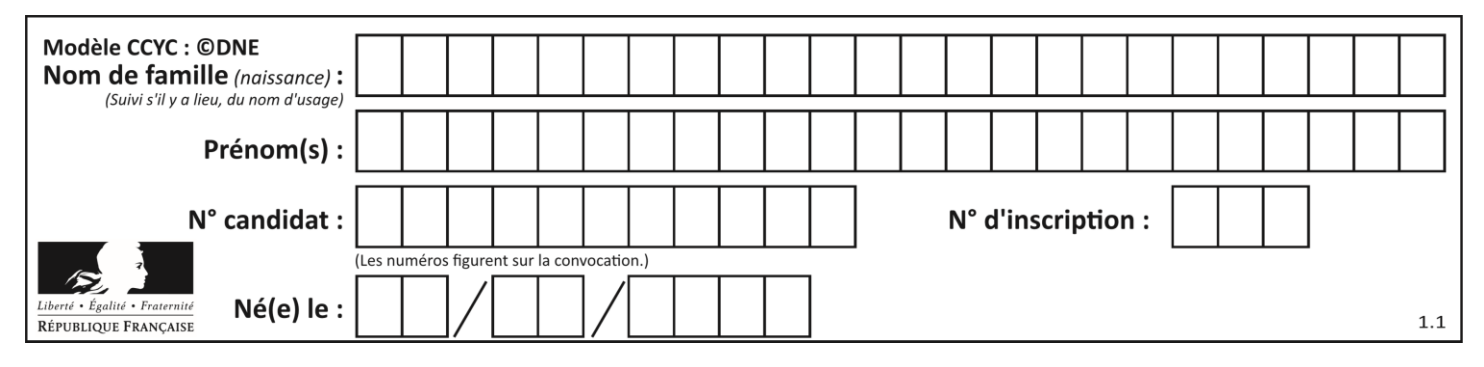

## **Question F.6**

On considère la fonction ci-dessous :

def maFonction(c): if  $c \le 10$ :  $p = 12$  if c <= 18:  $p = 15$ if  $c \leq 40$ :  $p = 19$  else:  $p = 20$ return p

Que renvoie maFonction(18) ?

- A 12
- 
- B 15<br>C 19 C 19
- D 20

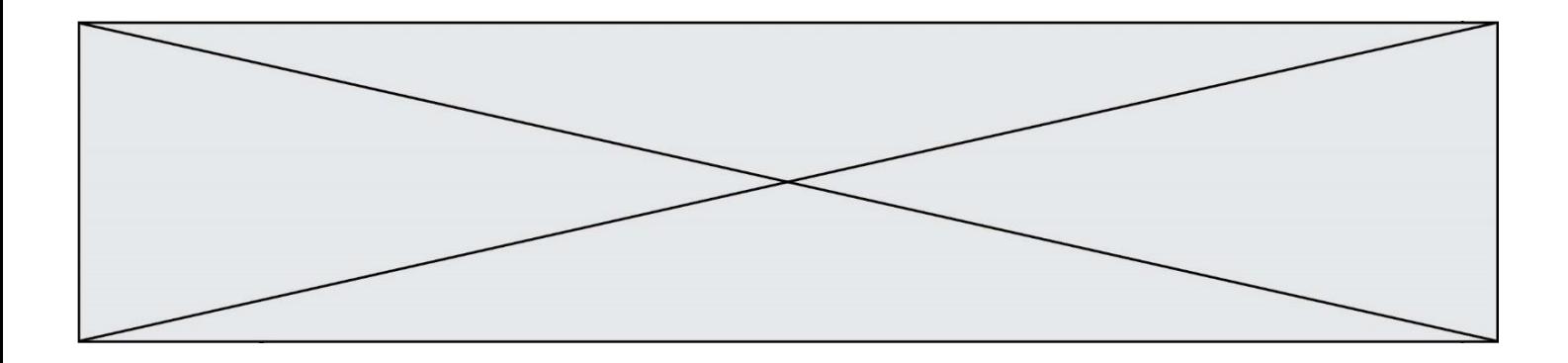

# **Thème G : algorithmique**

#### **Question G.1**

On suppose qu'au début de l'exécution la variable K contient un entier positif non nul. Lequel des scripts suivants va boucler indéfiniment ?

#### **Réponses**

```
A
  i = K+1while i < K:
     i = i + 1
B
  i = K-1while i < K:
     i = i - 1
C
  i = K-1while i < K:
     i = i + 1
D
  i = K+1while i >= K:
     i = i - 1
```
## **Question G.2**

Un algorithme de tri d'une liste d'entiers est implémenté de la façon suivante :

```
def trier(L) :
  for i in range(len(L)):
  indice_min = i
  for j in range(i+1, len(L)):
     if L[j] < L[indice_min] :
       indice_min = j
    L[i], L[indice_m in] = L[indice_m in], L[i]# assertion vraie à cet endroit
  return L
```
Parmi les assertions suivantes laquelle reste vraie à chaque itération de la boucle, à l'endroit indiqué ci-dessus ? *Réponses*

- A la sous-liste L $[0:1+1]$  contient les 1 plus grandes valeurs de L triées par ordre décroissant
- B la sous-liste L  $[0: i+1]$  contient les i plus grandes valeurs de L triées par ordre croissant
- C la sous-liste L  $[0: i+1]$  contient les i plus petites valeurs de L triées par ordre décroissant
- D la sous-liste  $L[0:i+1]$  contient les i plus petites valeurs de L triées par ordre croissant

#### **Question G.3**

Quel est le coût d'un algorithme de tri par insertion ?

**G1SNSIN05132**

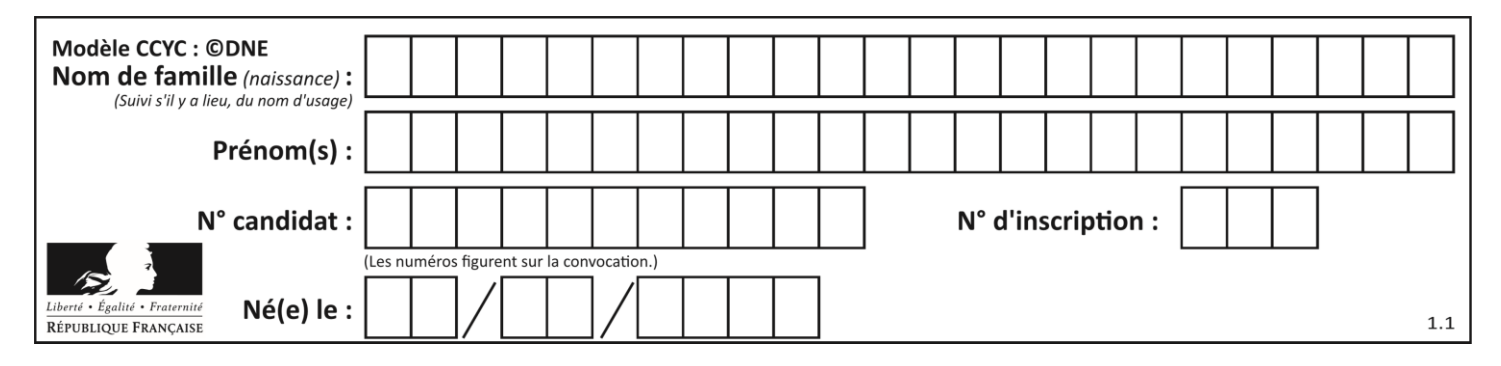

## **Réponses**

- A constant
- B logarithmique
- C linéaire
- D quadratique

#### **Question G.4**

Quelle est la valeur de c à la fin de l'exécution du code suivant :

L = 
$$
[1, 2, 3, 4, 1, 2, 3, 4, 0, 2]
$$
  
\nc = 0  
\nfor k in L:  
\nif k == L[1]:  
\nc = c+1

#### **Réponses**

- A 0 B 2 C 3
- D 10

#### **Question G.5**

En utilisant une recherche dichotomique, combien faut-il de comparaisons pour trouver une valeur dans un tableau trié de 1000 nombres ?

#### **Réponses**

- A 3
- B 10
- C 1000
- D 1024

## **Question G.6**

Combien d'échanges effectue la fonction Python suivante pour trier un tableau de 10 éléments au pire des cas ?

```
def tri (tab):
 for i in range (1, len(tab)):
 for j in range (len(tab) - i):
 if tab[j]>tab[j+1]:
 tab[j],tab[j+1] = tab[j+1], tab[j]
```
#### *Réponses*

A 10

```
B 45
```
- C 55
- D 100